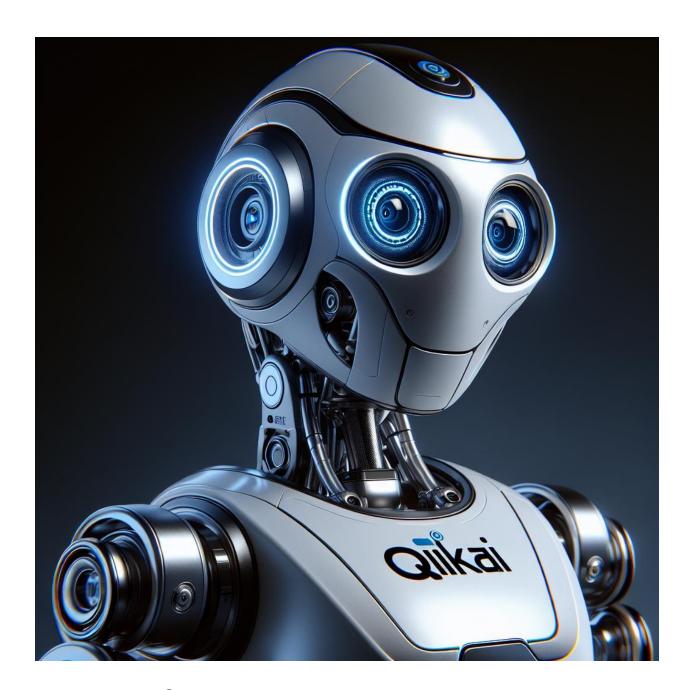

# Transform Images into HTML Using OpenAl Vision and PHP Script

<u>Learn More</u> About our QikAi Vision to HTML Platform That YOU Host on Your Own Hosting Account. Super Simple to Install & Setup

#### **Understanding OpenAI Vision**

OpenAI Vision is an incredible tool that allows us to transform images into HTML effortlessly. This powerful technology, when combined with a PHP script, opens up a world of possibilities for developers and designers alike. In this article, we will explore how OpenAI Vision works, its features and capabilities, as well as the limitations and challenges it may present. Additionally, we will delve into the integration of OpenAI Vision with a PHP script to create stunning HTML representations of images.

#### **How OpenAI Vision Works**

OpenAI Vision utilizes advanced algorithms to analyze images and extract meaningful information from them. By leveraging deep learning models, it can recognize objects, detect text, and identify various visual elements within an image. This allows developers to harness the power of image recognition and incorporate it into their applications seamlessly.

When combined with a PHP script, OpenAI Vision becomes even more versatile. The PHP script acts as a bridge between the image and OpenAI Vision, facilitating the conversion of images into HTML. It takes the output generated by OpenAI Vision and transforms it into code that can be easily rendered on a webpage. This integration between OpenAI Vision and PHP script streamlines the process of converting images into HTML, saving developers valuable time and effort.

### Features and Capabilities of OpenAI Vision

OpenAI Vision offers a wide range of features and capabilities that make it an indispensable tool for image recognition tasks. Its powerful algorithms can accurately identify objects, landmarks, and even text within an image. This opens up endless possibilities for developers, allowing them to create applications that can automatically recognize and annotate images.

One of the most exciting capabilities of OpenAI Vision is its ability to transform images into HTML. By combining the results obtained from image recognition with a PHP script, developers can generate HTML code that accurately represents the contents of an image. This can be particularly useful when building image galleries, e-commerce platforms, or any application that requires the visual representation of images in HTML format.

### Limitations and Challenges of OpenAI Vision

While OpenAI Vision is an impressive technology, it does have its limitations. One of the main challenges lies in achieving high accuracy in image recognition. Although OpenAI Vision performs exceptionally well in many cases, it may struggle with complex images or those that contain multiple objects. This can lead to inaccurate results or incomplete annotations.

Another challenge arises when transforming images into HTML using OpenAI Vision. Converting the output of image recognition algorithms into clean and valid HTML code can be a complex task. It requires careful handling of various elements such as tags, attributes, and styling. Additionally, the structure and layout of the HTML code must be optimized to ensure proper rendering on different devices and browsers.

## Integration of OpenAI Vision with PHP Script

The integration of OpenAI Vision with a PHP script is a game-changer for developers looking to convert images into HTML. By combining the power of image recognition with the flexibility of PHP, developers can create dynamic and interactive webpages that showcase the contents of an image accurately.

To integrate OpenAI Vision with a PHP script, developers can utilize OpenAI's API, which provides a straightforward way to interact with the Vision model. The PHP script acts as a middleware, making API calls to OpenAI Vision and processing the response to generate HTML code. This seamless integration allows developers to automate the process of transforming images into HTML, eliminating the need for manual coding.

In conclusion, OpenAI Vision, when combined with a PHP script, offers a powerful solution for transforming images into HTML. Its advanced image recognition capabilities, coupled with the flexibility of PHP, enable developers to create visually stunning webpages that accurately represent the contents of an image. While there may be limitations and challenges associated with OpenAI Vision, its integration with a PHP script opens up a world of possibilities for developers and designers alike. So why not leverage the power of OpenAI Vision and PHP script to take your web development projects to new heights?

## Transform Images into HTML Using OpenAl Vision and PHP Script

<u>Learn More</u> About our QikAi Vision to HTML Platform That YOU Host on Your Own Hosting Account. Super Simple to Install & Setup